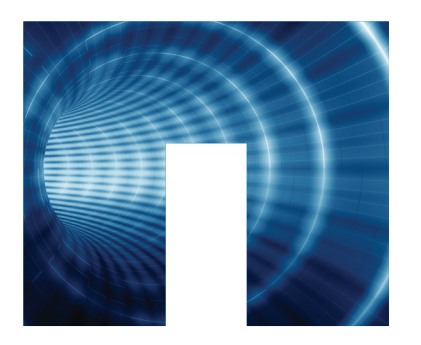

## Highly available storage enables vour business to:

- Run business-critical applications in the public .cloud
- Avoid revenue loss and customer dissatisfaction if service disruptions occur.
- Comply with HIPAA and other regulations or best .practices
- Reduce the need for expensive setup of application-level high .availability
- Fnable cloud initiatives that require reliable enterprise-<br>class infrastructure.

## Avoid Downtime and Data Loss with Non-Disruptive **Storage on AWS**

## Do You Require Non-Disruptive Operation in the Cloud?

When you use the cloud for your business or disaster recovery workloads, common downfalls such as disk failures, instance failures, network failures. and availability zone failures inevitably cause downtime and disrupt operations. When creating non-disruptive application environments in the cloud it is important to be prepared for failures by ensuring that your cloud infrastructure is resilient with high-availability support.

High-availability storage offers your business seamless, non-disruptive operations in case of a failure or during planned maintenance procedures.

## **The Solution:** NetApp ONTAP Cloud with High-<br>Availability Support

NetApp® ONTAP® Cloud software offers you highly available infrastructure on your cloud resources by generating two storage environments and writing your data simultaneously to both. Having this capability means that if one of your environments fails or is brought down for any reason. the other one takes over until the issue and resolved. From an application and end-user perspective, it is business as usual and seamless storage operation is maintained.

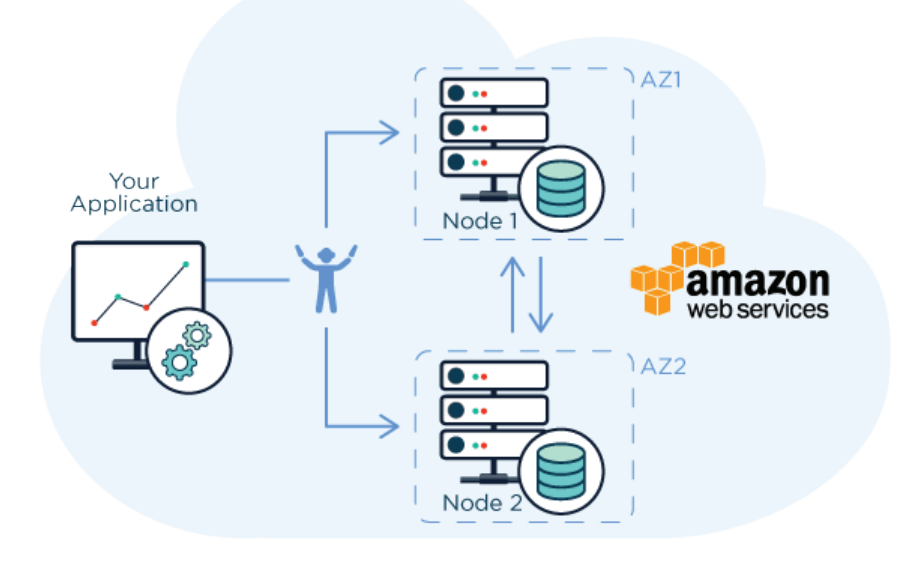

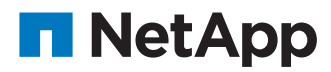

### The benefits of using **NetApp ONTAP Cloud** with high-availability include:

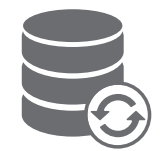

#### **Data consistency**

In case of failure, **no data loss** occurs. (Recovery Point Objective, or  $RPO = 0$ ).

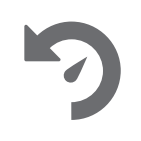

#### **Rapid recovery**

In the event of an outage, failover to the second storage environment will happen within 60 seconds and operations will continue.

 $(Recovery Time Objective, or RTO < 60 seconds).$ 

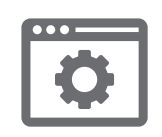

#### **Fully automated**

ONTAP Cloud is easy to deploy and manage from a simple GUI or via API.

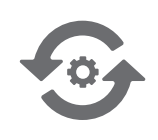

## **Non-disruptive operation**

No operational disruption in the event of an unplanned failure or planned down time (maintenance, upgrades or changing compute types).

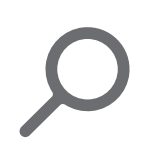

#### **Single pane of glass**

You have centralized management and monitoring of your hybrid enterprise environment with [NetApp](http://cloud.netapp.com/oncommand-cloud-manager) OnCommand® Cloud Manager.

In addition, NetApp ONTAP Cloud software takes your cloud storage management to the next level with these benefits:

- Simplified data replication to and from your on-premises storage systems and the cloud.
- Reduced cloud storage footprint with enterprise-class data efficiency features, such as data deduplication, compression and thin provisioning.
- Improved data security with NetApp managed encryption where you can manage the encryption keys outside of the cloud provider.
- Flexible, on-demand pricing that allows you to pay as you go by the hour or you can purchase an annual subscription from NetApp (for detailed pricing Information, click here)

### How do you get started?

availability environment in less Set up an ONTAP Cloud highthan an hour. All you need to do is:

- Have an AWS account
- Launch NetApp OnCommand Cloud Manager from the AWS Marketplace (Note: you must be subscribed to the ONTAP Cloud for AWS High-Availability instance)
- Create a new ONTAP Cloud high-availability Instance
- Create your first yolume
- Start using your storage

# It's that simple!

For more information and to contact us, please visit http://cloud.netapp. com/high-availability-storage.

© 2016 NetApp, Inc. All rights reserved. No portions of this document may be reproduced without prior written consent of NetApp, Inc. Specifications are subject to change without notice. NetApp, the NetApp logo, AltaVault, OnCommand, and ONTAP, are trademarks or registered trademarks of NetApp. Inc in the United States and/or other countries. All other brands or products are trademarks or registered trademarks of their respective holders and should be treated as such. A current list of NetApp trademarks is available on the web at http://www.netapp.com/us/legal/netapptmlist.aspx. DS-3621-0516